## 観察記録をまとめよう(そばの栽培)

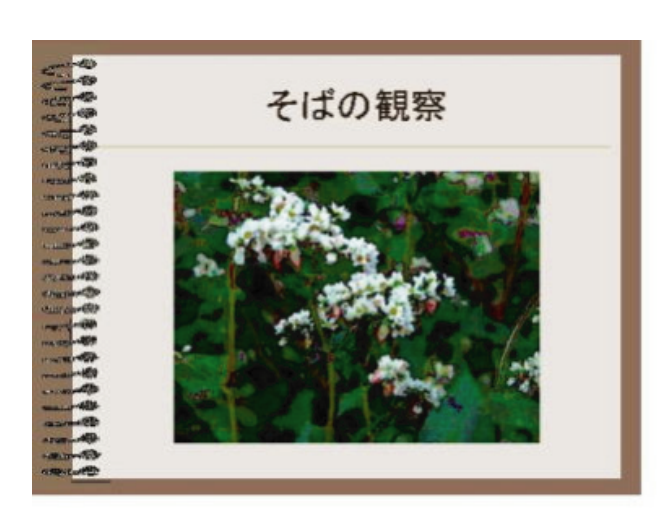

## ソフトの内容

生活単元学習

## 作成方法

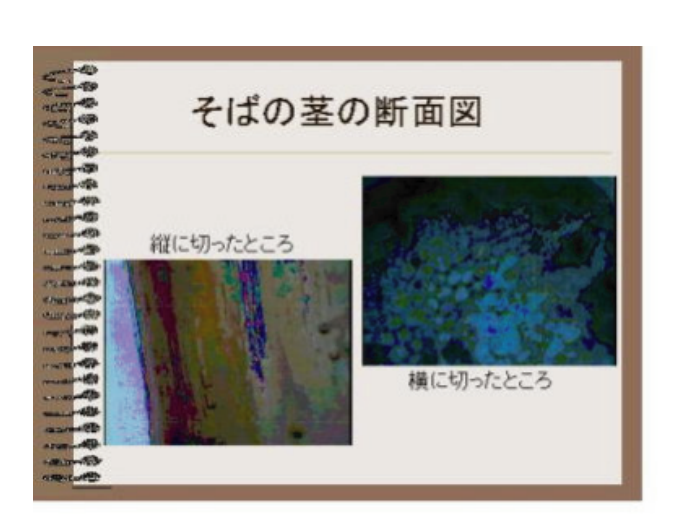

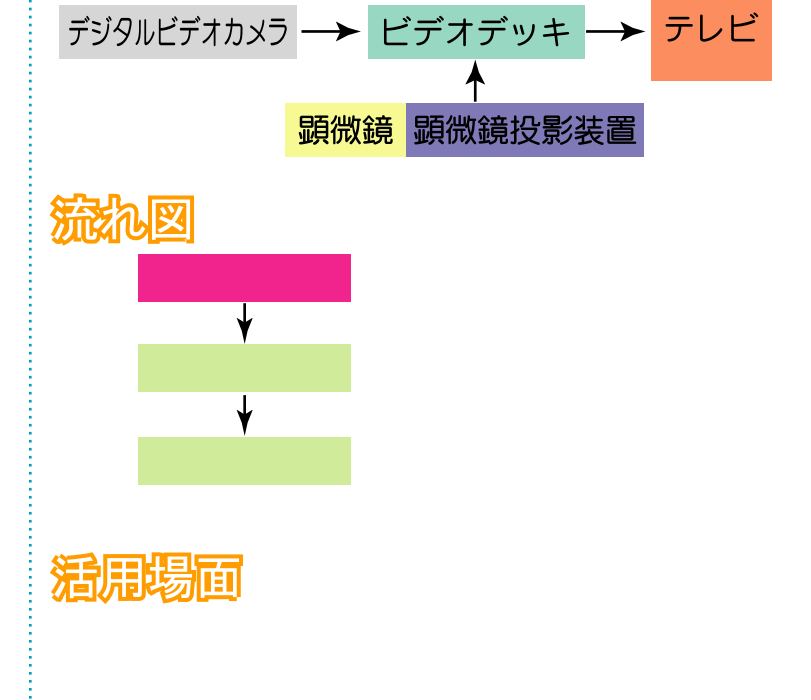

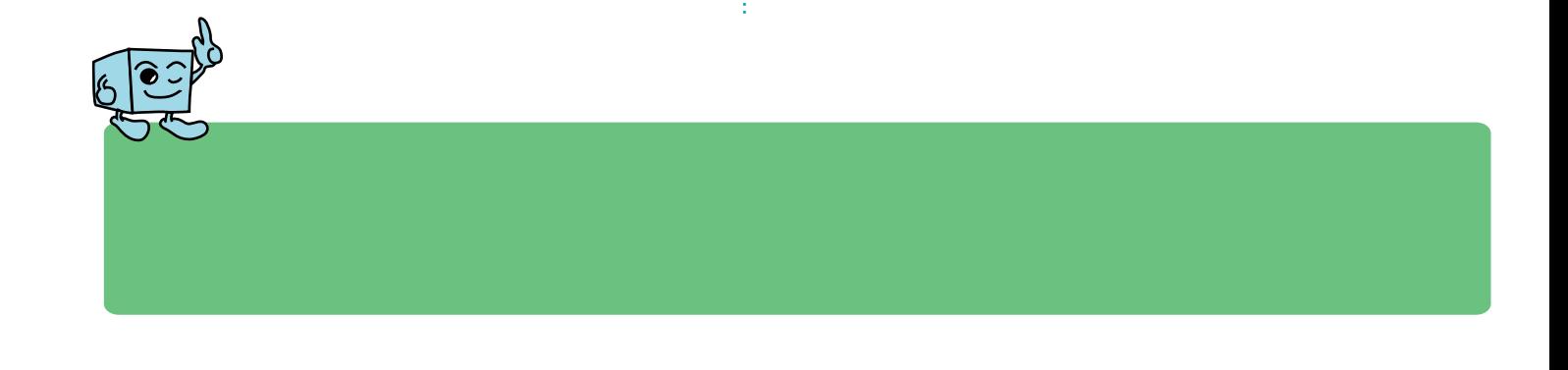